### Frequency Table

A table of values that represents how many values are in a specific interval

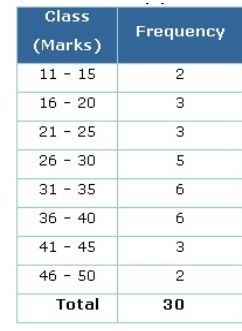

\*All intervals must be the same size\*

Mar 3-11:13 AM

63 Data Displays

Objectives: Using given data, I can make a<br>-Histogram  $\theta_{\mathcal{W}}$  by  $\theta^{\mathcal{M}}$ Histogram Frequency Table

Jan 7-12:33 PM

### Frequency Table

Fill out a frequency table that shows the amount paid by 20 students for textbooks.

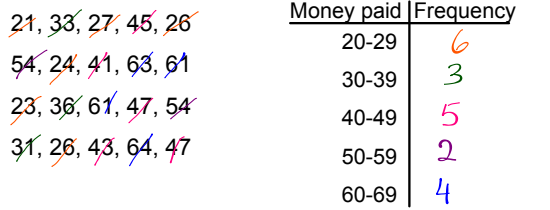

The number of miles driven in a week by 20 high school students is given below:

Miles Driven Frequency 20-29 30-39 40-49 50-59

60-69

22, 33, 29, 45, 25, 54, 24, 41, 63, 62, 23, 35, 62, 49, 54, 32, 25, 43, 64, 49

### **Histogram**

Is a bar graph that shows the information from a frequency<br>table:<br> $\angle$ b  $\angle$ f  $\angle$ 0 $\parallel$  $\land$  ( $\angle$ ed $\parallel$ /n $\parallel$  $\parallel$ ) table:

The x-axis has the *intervals* for our data. The y-axis tells you how many in each interval there are.

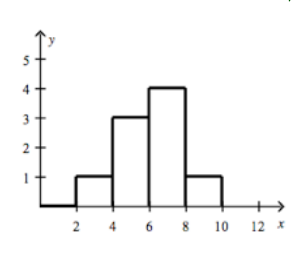

Create a frequency table and histogram for the following information enonthly temperatures in Jacksonville, FL

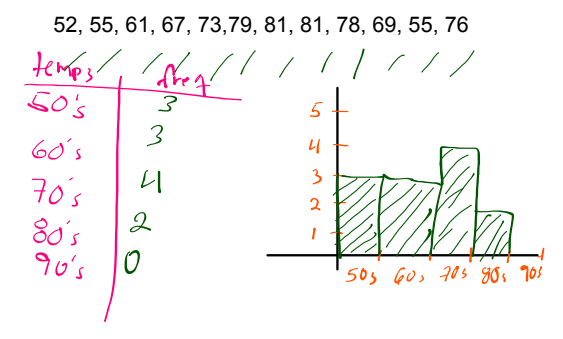

Apr 10-2:36 PM

Apr 10-2:37 PM

Create a frequency table and histogram for the following information

The number of chocolate candies per bag of trail mix:

50, 42, 119, 45, 68, 32, 67, 111, 61, 31, 75, 39, 62, 64, 49, 55, 51, 33, 117, 96, 64, 82

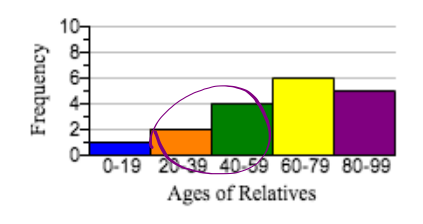

How many relatives are between 60-79?

How many relatives are between 20-59?

How many relatives are over 60?

## **63 Data Displays Filled In.notebook January 09, 2019**

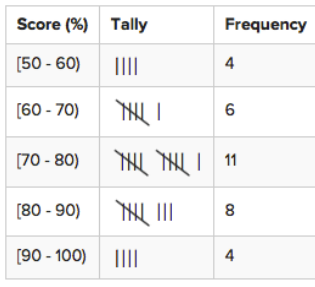

How many students total took the test?  $33$ 

How many students scored between 70% and 80%?

### $\mathcal{N}_{\text{I}}$

What fraction of the students scored between 70% and 80%?  $\frac{11}{33} = \frac{1}{3}$ 

What percent of the students would that be?

 $33.7$ 

How many students scored between 90% and 100%?

# $4$

What fraction of the students scored between 90% and 100%?  $\overline{4}$ 

# $\overline{33}$

Jan 7-12:43 PM

Jan 9-9:27 AM